## Using C++ from Lisp using smoke

David Lichteblau

December 15, 2009

K ロ ▶ K @ ▶ K 할 ▶ K 할 ▶ | 할 | ⊙Q @

#### How not to interface with  $C++$

- FFI usually for C, not  $C_{++}$ :
- ▶ extern C { ... } wrapper code not satisfactory

K ロ ▶ K @ ▶ K 할 X X 할 X | 할 X 1 9 Q Q ^

### How to interface with  $C++$

- ▶ Want to use (almost) any class, call (almost) any method
- $\triangleright$  Want useful introspection for the bindings
- $\triangleright$  Want to make "subclasses", i.e. override methods in Lisp

K ロ ▶ K @ ▶ K 할 > K 할 > 1 할 > 1 이익어

### Smoke

- $\triangleright$  Part of the KDE project (kdebindings)
- $\triangleright$  Portable C++ header parser written in C++
- Generates  $C++$  glue code only minimal extern C {}
- $\blacktriangleright$  msvc and gcc (Window, Linux, Mac, ...)
- $\triangleright$  Focus: Libraries from the Qt and KDE world

Basis of  $\mathsf{Qt}/\mathsf{KDE}$  bindings for Ruby,  $\mathsf{C#}$ , Common Lisp. (Also, PHP, alternative Python bindings, QtScript stuff, ...)

4 D > 4 P + 4 B + 4 B + B + 9 Q O

# What smoke generates (1)

```
class x_QPushButton : public QPushButton {
    SmokeBinding* binding:
public:
    // provide every constructor
    void x_0(Smoke::Stack x) { _binding = (SmokeBinding*)x[1].s_class; }
    ...
    // override every method
    virtual void actionEvent(QActionEvent* x1) { ...
        if (this-> binding->callMethod(22074, (void*)this, x)) return;
       this->QWidget::actionEvent(x1);
    }
    ...
    // destructor
    ~x_QPushButton() { this->_binding->deleted(374, (void*)this); }
};
```
Allows the user-provided \_binding object to intercept any method call for instances of x\_QPushButton, i.e. for an object that it instantiated itself.

# What smoke generates (2)

```
void xcall_QPushButton(Smoke::Index xi, void *obj, Smoke::Stack args) {
    x_QPushButton *xself = (x_QPushButton*)obj;
    switch(xi) {
        case 0: xself->x_0(args); break;
        ...
        case 3: x_QPushButton::x_3(args); break;
        ...
        case 28: x_QPushButton::x_28(args); break;
        ...
        case 34: delete (QPushButton*)xself; break;
   }
}
```
- $\triangleright$  Allows callers to call any method based on a single function pointer to xcall\_QPushButton.
- $\triangleright$  Name mangling not an issue, because function pointer provided by introspection.

**KORKA SERKER ORA** 

 $\triangleright$  Can use this for QPushButtons that aren't x\_QPushButtons.

#### Smoke data introspection

Metadata available in each Library libsmokeqt.so, libsmokeqtwebkit.so, . . . :

```
class Smoke {
    struct Class {
const char *className; // Name of the class
...
ClassFn classFn; // Calls any method in the class
    }
    struct Method { ... }
    struct Type { ... }
    /* Tables of stuff: */
    Class *classes;
    Index numClasses;
   Method *methods;
    Index numMethods;
   Type *types;
   Index numTypes;
}
```
Tables sorted by name for binary searchability. (Once found, cache the index.)

**KORKA SERKER ORA** 

- $\triangleright$  CommonQt (David Lichteblau), released at ILC 2009
- $\triangleright$  cl-smoke (Tobias Rautenkranz), released a few days later

Take your pick:

- $\triangleright$  CommonQt: No CLOS, C++ names, no load time overhead.
- ▶ cl-smoke: Fancy CLOS stuff, Lisp symbols, load time overhead.

cl-smoke probably way better at this point, but not the technical direction that I'm interested in...

**K ロ ▶ K @ ▶ K 할 X X 할 X 및 할 X X Q Q O** 

- $\triangleright$  CommonQt (David Lichteblau), released at ILC 2009
- $\triangleright$  cl-smoke (Tobias Rautenkranz), released a few days later

Take your pick:

- $\triangleright$  CommonQt: No CLOS, C++ names, no load time overhead.
- ▶ cl-smoke: Fancy CLOS stuff, Lisp symbols, load time overhead.

cl-smoke probably way better at this point, but not the technical direction that I'm interested in...

**K ロ ▶ K @ ▶ K 할 X X 할 X 및 할 X X Q Q O** 

```
QT> (qapropos "qpushbutton")
Class QPushButton
Method QPushButton::QPushButton [14720]
Method QPushButton::QPushButton [14721]
Method QPushButton::QPushButton [14722]
Method QPushButton::QPushButton [14742]
Method QPushButton::QPushButton [14743]
Method QPushButton::QPushButton [14744]
Method QPushButton:: "QPushButton [14746]
NTI.
QT> (find-qclass "QPushButton")
23936
QT> (qdescribe 23936)
23936 <374,0,0> is a smoke class
    name: QPushButton
    flags: #x5 (VIRTUAL, CONSTRUCTOR)
```
**KORKA SERKER ORA** 

...

QT> (qdescribe 23936) 23936 <374,0,0> is a smoke class

```
name: QPushButton
flags: #x5 (VIRTUAL, CONSTRUCTOR)
```
Superclasses:

QAbstractButton QWidget QObject QPaintDevice

Methods

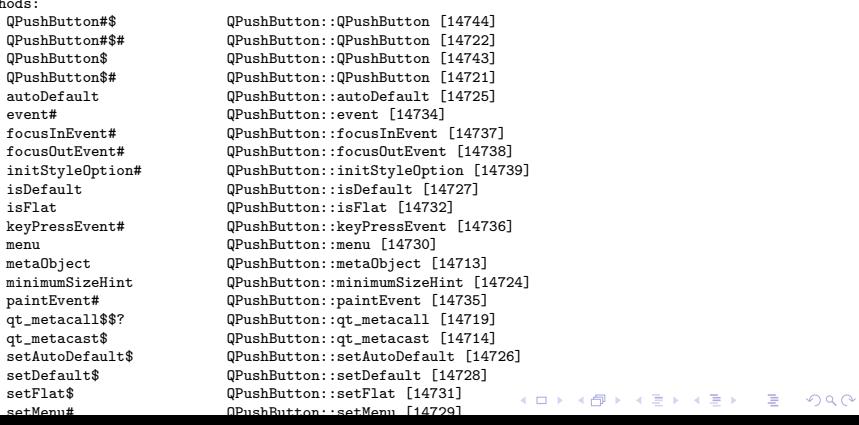

We use the following encoding scheme to represent references into meta data as a 22 bit integer:

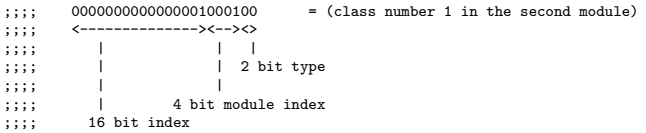

Properties:

- $\triangleright$  no CLOS object caching, no memory overhead
- $\triangleright$  can just compare references using EQL
- $\blacktriangleright$  fits into a fixnum
- $\triangleright$  Index ordering within a module and type is preserved, so that binary search in the tables works for references as well as indexes.

**KOD KARD KED KED E VOOR**